# **Flame Sensor User Manual**

## 1. Features

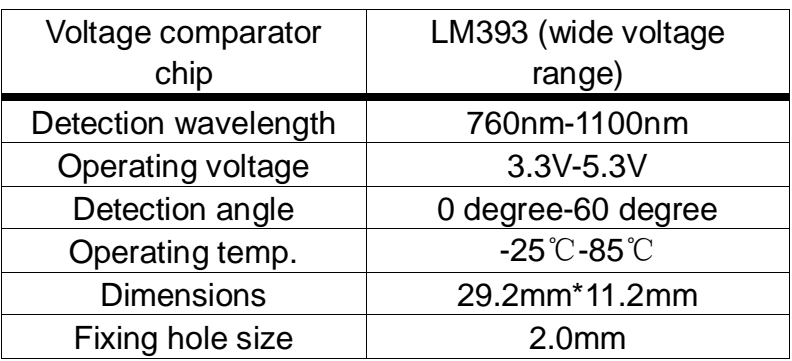

### 2. Applications

This module can be applied to fire detection system, fire-fighting robot, fire alarm system, etc.

#### 3. Interfaces

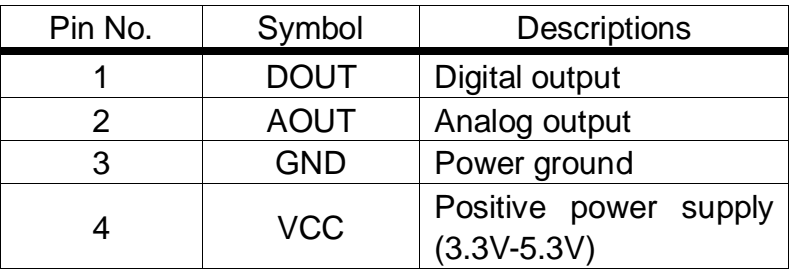

#### 4. How to use

We will illustrate the usage of the module with an example of fire detection by connecting a development board.

- ① Download the relative codes to the development board.
- ② Connect the development board to a PC via a serial wire and the module to the development board. Then, power up the development board and start the serial debugging software.

Here is the configuration of the connection between the module and the development board.

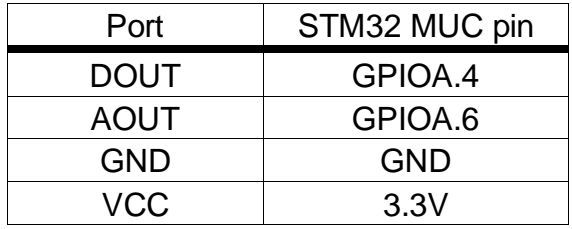

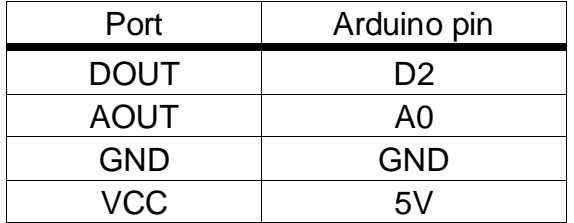

Here is the configuration of the serial port.

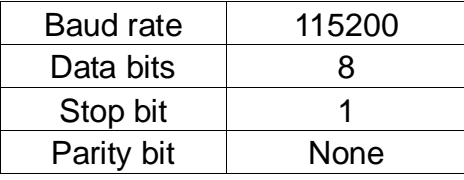

- ③ The detected result can be checked by a signal indicator on the module. The signal indicator will turn on, when the sensor is close to a fire. And it will turn off, when the sensor is away from the fire.
- ④ Start the serial debugging software, and you can find the serial output changes along with the distance from the sensor to the fire.

**Notice: The flame sensor is designed to detect fire only, but it is not fireproof itself. When using it, please keep a safe distance from the fire to avoid burning out.**